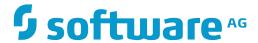

# **Adabas System Coordinator**

Adabas System Coordinator for Open Systems Messages and Codes

Version 8.2.6

December 2016

This document applies to Adabas System Coordinator Version 8.2.6.

Specifications contained herein are subject to change and these changes will be reported in subsequent release notes or new editions.

Copyright © 2016 Software AG, Darmstadt, Germany and/or Software AG USA, Inc., Reston, VA, USA, and/or its subsidiaries and/or its affiliates and/or their licensors.

The name Software AG and all Software AG product names are either trademarks or registered trademarks of Software AG and/or Software AG USA, Inc. and/or its subsidiaries and/or its affiliates and/or their licensors. Other company and product names mentioned herein may be trademarks of their respective owners.

Detailed information on trademarks and patents owned by Software AG and/or its subsidiaries is located at http://softwareag.com/licenses.

Use of this software is subject to adherence to Software AG's licensing conditions and terms. These terms are part of the product documentation, located at http://softwareag.com/licenses/ and/or in the root installation directory of the licensed product(s).

This software may include portions of third-party products. For third-party copyright notices, license terms, additional rights or restrictions, please refer to "License Texts, Copyright Notices and Disclaimers of Third-Party Products". For certain specific third-party license restrictions, please refer to section E of the Legal Notices available under "License Terms and Conditions for Use of Software AG Products / Copyright and Trademark Notices of Software AG Products". These documents are part of the product documentation, located at http://softwareag.com/licenses and/or in the root installation directory of the licensed product(s).

Use, reproduction, transfer, publication or disclosure is prohibited except as specifically provided for in your License Agreement with Software AG.

Document ID: COR-OS-MESSAGES-826-20161215

### **Table of Contents**

| 1 Adabas System Coordinator for Open Systems Messages and Codes |   |
|-----------------------------------------------------------------|---|
| COR* - Adabas System Coordinator for Open Systems Log Messages  | 2 |
| Response Code 101                                               | 3 |

# Adabas System Coordinator for Open Systems Messages and Codes

| COR* - Adabas System Coordinator for Open Systems Log Messages | . 2 |
|----------------------------------------------------------------|-----|
| Response Code 101                                              | . 3 |

This document describes the messages and response codes you may encounter while using Adabas System Coordinator for Open Systems.

The primary response code associated with Adabas System Coordinator for Open Systems is response code 101 (ADARSP101) and its subcodes.

This document consists of the following sections:

#### COR\* - Adabas System Coordinator for Open Systems Log Messages

This document describes the log messages you may encounter while using Adabas System Coordinator for open systems.

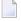

**Note:** Actions relating to these log messages may refer to the Adabas System Coordinator log file. This log file provides additional run-time information, and it may be requested by your Software AG technical support representative in the event of an error condition. The log files are created chronologically and are located in the product's log/ directory.

COR1001I < Computer> Launch Control started

**Explanation** The Adabas System Coordinator Launch Control has started on the specified computer.

**Action** None. This message is for information only.

COR1002I < Computer> Launch Control stopped

**Explanation** The Adabas System Coordinator Launch Control has stopped on the specified

computer.

**Action** None. This message is for information only.

COR1003I <a href="mailto:Computer">Computer</a>:<Daemon</a>> Daemon started

**Explanation** The specified Adabas System Coordinator Daemon has started.

**Action** None. This message is for information only.

COR1004I <a href="mailto:computer">Computer</a>:<Daemon</a>> Daemon stopped

**Explanation** The specified Adabas System Coordinator Daemon has stopped.

**Action** None. This message is for information only.

## **Response Code 101**

The responses and subcodes that may be generated by Adabas System Coordinator during command processing are described below. Subcodes are returned in big-endian byte order in the rightmost two bytes of the ADDITIONS 2 field in the Adabas Control Block.

| Subcode    | Meaning                                                                                                    |
|------------|----------------------------------------------------------------------------------------------------|
| 1 (0x0001) | The standard Adabas or Entire Net-Work ADALNKX library could not be loaded.                                                                                    |
|            | Action: Check that the ADALNKX parameter in the Initialisation File (cor.cfg) is set correctly and that the library exists.                                    |
| 2 (0x0002) | The standard Adabas or Entire Net-Work ADALNKX library could not be loaded.                                                                                    |
|            | Action: Contact your Software AG technical support representative.                                                                                             |
| 3 (0x0003) | The standard Adabas or Entire Net-Work ADALNKX library does not export all expected functions.                                                                 |
|            | Action: Check that the ADALNKX parameter in the Initialisation File refers to an ADALNKX library and not an ADALNK or ADALNK32 library.                        |
| 4 (0x0004) | Adabas did not return the database architecture information in the ISN lower limit field when an <code>OP</code> command was issued to the Configuration File. |
|            | Action: Contact your Software AG technical support representative.                                                                                             |
| 5 (0x0005) | The path to the Initialisation File (cor.cfg) could not be determined.                                                                                         |
|            | Action: Check the HKLM\SOFTWARE\Software AG\Adabas System Coordinator registry key and ensure the Path value is set correctly (Windows).                       |
|            | Check that the \$CORDIR and \$CORVERS environment variables are set correctly (Unix).                                                                          |
| 6 (0x0006) | The ADALNKX parameter could not be read from the Initialization File (cor.cfg).                                                                                |
|            | Action: Check that the Initialization File exists and that the ADALNKX parameter is set correctly.                                                             |
| 7 (0x0007) | The LFILE parameter could not be read from the Initialization File.                                                                                            |
|            | Action: Check that the Initialization File (cor.cfg) exists and that the LFILE parameter is set correctly.                                                     |
| 8 (0x0008) | An incompatible version of an Adabas add-on product is installed.                                                                                              |
|            | Action: Contact your Software AG technical support representative.                                                                                             |
| 9 (0x0009) | An incompatible version of an Adabas add-on product is installed.                                                                                              |
|            | Action: Contact your Software AG technical support representative.                                                                                             |

| Subcode     | Meaning                                                                                                    |
|-------------|----------------------------------------------------------------------------------------------------|
| 10 (0x000A) | The library for an Adabas add-on product could not be loaded.                                                                                                    |
|             | Action: Check that the Adabas add-on product is installed correctly.                                                                                                    |
| 11 (0x000B) | The library for an Adabas add-on product could not be unloaded.                                                                                                    |
|             | Action: Contact your Software AG technical support representative.                                                                                                    |
| 12 (0x000C) | The address or length of the format, record, search, value or ISN buffer appears to be invalid.                                                                                                    |
|             | Action: Check the buffer addresses passed to the adabas() function and the lengths specified for the buffers in the Adabas control block.                                                                           |
| 13 (0x000D) | The CORADC load module could not be fetched (Mainframe).                                                                                                    |
|             | Action: A problem has occurred relating to the Adabas System Coordinator configuration performed as part of the installation of a sibling product (such as Data Archiving for Adabas).                              |
|             | Perform the following steps to identify the possible cause of the problem:                                                                                                    |
|             | ■ Check the result of the activation by referring to the most recent activation log located in <install_directory>\cor\vvrs\INSTALL.</install_directory>                                                            |
|             | Check that the \$STEPLIB environment variable refers to the correct dataset created<br>as part of the sibling product's installation.                                                                               |
|             | ■ Check that the CORADC load module exists in the \$STEPLIB dataset.                                                                                                    |
|             | ■ Check that the account under which Adabas System Coordinator is running has sufficient permissions to access the \$STEPLIB dataset.                                                                               |
| 14 (0x000E) | Port range exhausted (there are not enough allocated to this computer).                                                                                                    |
|             | Action: Configure a larger port range for the Adabas System Coordinator Computer using System Management Hub.                                                                                                    |
| 15 (0x000F) | Port conflict (the allocated port is in use by another application).                                                                                                    |
|             | Action: Assign a different port to the Adabas System Coordinator daemon or change the port range for the Adabas System Coordinator computer using System Management Hub.                                            |
| 16 (0x0010) | Computer name could not be generated.                                                                                                    |
|             | Action: The Adabas System Coordinator Launch Control could not generate a unique computer name for the machine. Create an Adabas System Coordinator computer for this machine manually using System Management Hub. |
| 17 (0x0011) | The FDT of the Configuration File is not compatible with Adabas System Coordinator.                                                                                                    |
|             | Action: Check that the database and file numbers are correct.                                                                                                    |
| 18 (0x0012) | The version of Adabas is not compatible with Adabas System Coordinator.                                                                                                    |
|             | Action: Contact your Software AG technical support representative.                                                                                                    |

| Subcode     | Meaning                                                                                                    |
|-------------|----------------------------------------------------------------------------------------------------|
| 19 (0x0013) | The SAGABS library could not be loaded.                                                                                                    |
|             | Action: Check that the SAGABS library is installed.                                                                                                    |
| 20 (0x0014) | The SAGABS library could not be unloaded.                                                                                                    |
|             | Action: Contact your Software AG technical support representative.                                                                                                    |
| 21 (0x0015) | The SAGABS library is not compatible with Adabas System Coordinator.                                                                                                    |
|             | Action: Contact your Software AG technical support representative.                                                                                                    |
| 22 (0x0016) | Port conflict (the allocated port is in use by another Adabas System Coordinator Group).                                                                                                    |
|             | Action: Assign a different Group Services port to the Adabas System Coordinator Computer using System Management Hub.                                                                       |
| 23 (0x0017) | Unable to spawn process (the command line parameters specified for the process are invalid).                                                                                                |
|             | Action: Contact your Software AG technical support representative.                                                                                                    |
| 24 (0x0018) | Length of compressed record buffer length exceeds limit.                                                                                                    |
|             | Action: Contact your Software AG technical support representative.                                                                                                    |
| 25 (0x0019) | Length of compressed record buffer could not be determined.                                                                                                    |
|             | Action: Contact your Software AG technical support representative.                                                                                                    |
| 26 (0x001A) | Product not installed or not configured correctly.                                                                                                    |
|             | Action: Check that the Adabas add-on product is installed correctly.                                                                                                    |
| 27 (0x001B) | Configuration file version does not match the running version.                                                                                                    |
|             | Action: Contact your Software AG technical support representative.                                                                                                    |
| 28 (0x001C) | Configuration file layout is not as expected for a configuration file.                                                                                                    |
|             | Action: Contact your Software AG technical support representative.                                                                                                    |
| 29 (0x001D) | The installed Adabas version does not correctly process LF 'S' commands (Adabas 6.1.9 or earlier).                                                                                          |
|             | Action: Contact your Software AG technical support representative.                                                                                                    |
| 30 (0x001E) | The installed Adabas version does not support LF 'I' commands (unzapped Adabas 8.2.2 or earlier).                                                                                           |
|             | Action: Contact your Software AG technical support representative.                                                                                                    |
| 31 (0x001F) | Migration of the Configuration File was unsuccessful.                                                                                                    |
|             | Action: Check the output of the migration process for errors. If the reason for the unsuccessful migration cannot be determined, contact your Software AG technical support representative. |

| Subcode           | Meaning                                                                             |
|-------------------|-------------------------------------------------------------------------------------|
| 52 (0x0034)       | Exception reading/writing pointer.                                                  |
|                   | Action: Contact your Software AG technical support representative.                  |
| 0000A001-FFFFA001 | A TCP/IP error occurred.                                                            |
|                   | Action: The left-hand side of the subcode contains the operating system error code. |
| 0000A002-FFFFA002 | A DNS error occurred.                                                               |
|                   | Action: The left-hand side of the subcode contains the operating system error code. |